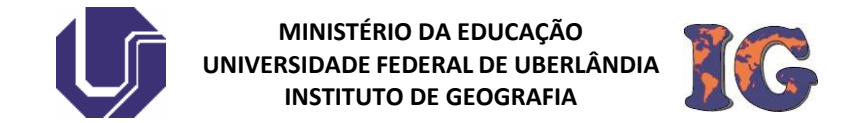

# PLANO DE TRABALHO DOCENTE

# **RECOMENDAÇÕES DA DIREÇÃO E COMISSÃO PARA PREENCHIMENTO E SUBMISSÃO DO PLANO DE TRABALHO DOCENTE**

Para que todos os planos sejam preenchidos de acordo com as definições regulamentares da UFU [\(RESOLUÇÃO SEI CONDIR Nº 02/2018\)](http://www.progep.ufu.br/legislacoes/resolucao-no-022018-condir), a Comissão e a Direção do IG definiram **calendário de entrega e avaliação**, bem como as **diretrizes/recomendações** para preenchimento e submissão do **Plano de Trabalho Docente (PTD).**

### **PASSO 1 | O DOCENTE DEVE PREENCHER A PLANILHA DISPONIBILIZADA PELA PROGEP: <http://www.progep.ufu.br/procedimento/plano-de-trabalho-docente>**

[Plano de trabalho](http://www.progep.ufu.br/sites/proreh.ufu.br/files/conteudo/servico/plano_de_trabalho_v33.xlsx) – Versão 33 - Excel

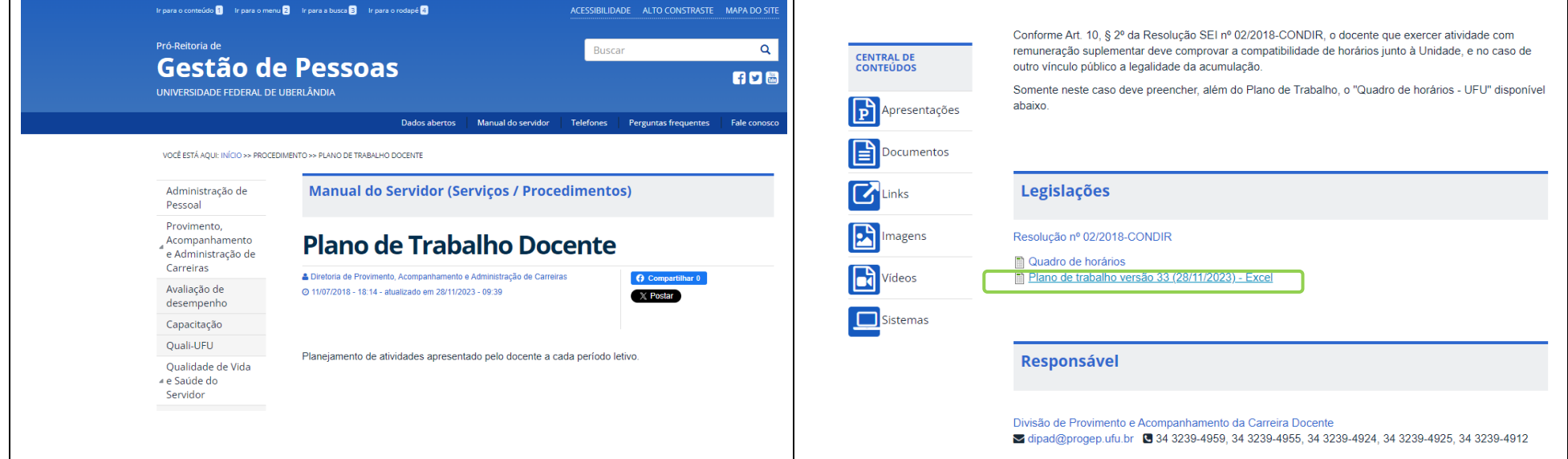

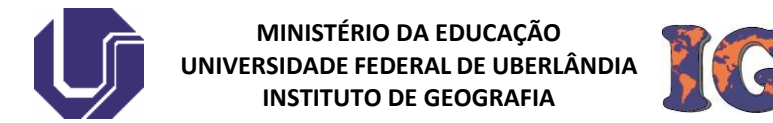

**1) Aba Informações e Resumo -** Os campos devem ser preenchidos da seguinte maneira:

○ **Ano**: 2024 **Semestre:** 1

○ **Docente**: Colocar seu nome completo

- **Unidade**: Instituto de Geografia
- **Regime de Trabalho**: Selecionar o regime de trabalho correspondente (Exemplo: 40 horas / DE)

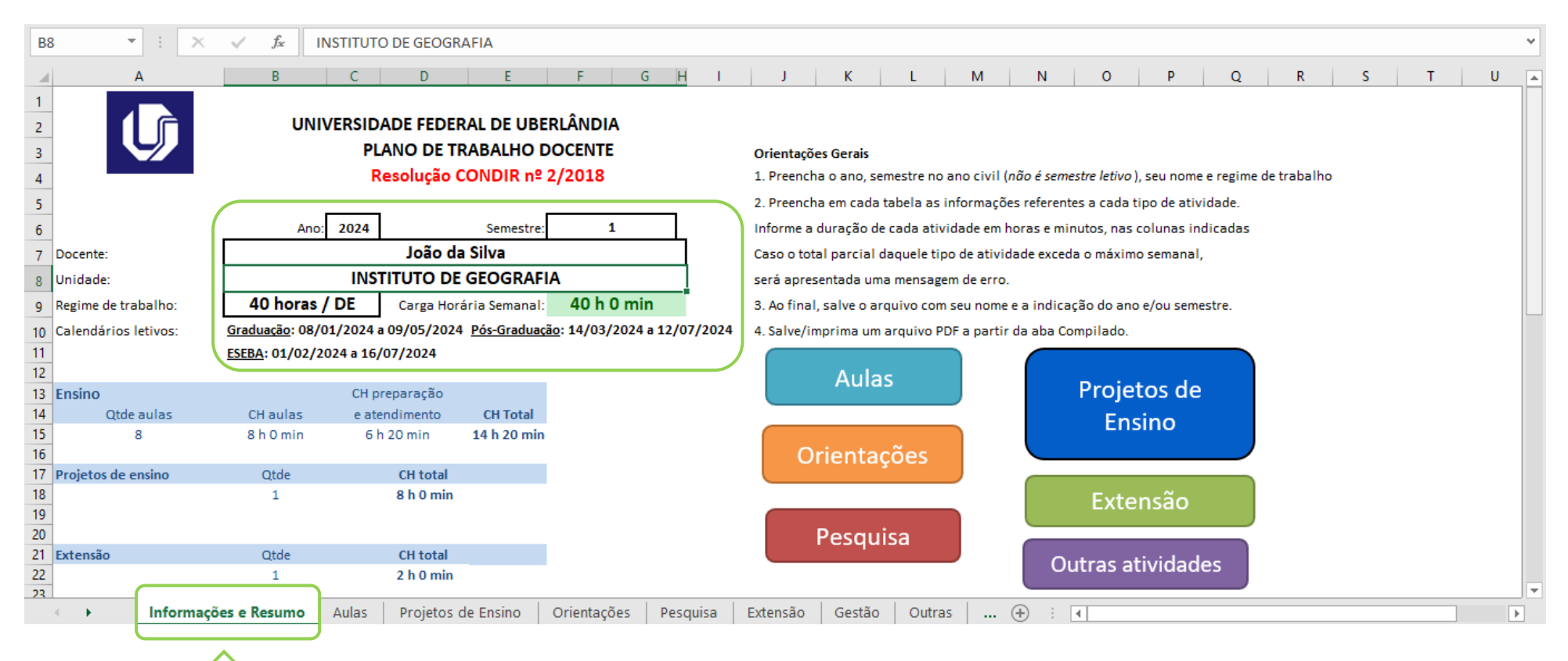

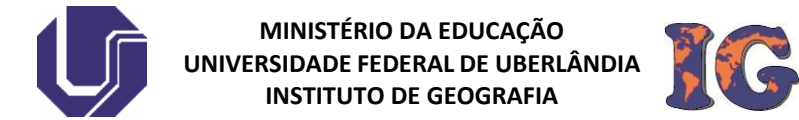

**2) Aba Aulas (Atividades de Ensino) -** Devem ser inseridas as seguintes informações para cada disciplina:

○ Código, nome da disciplina; carga horária; graduação/pós-graduação.

#### **EXEMPLO: IGUFU35103 – Saúde Ambiental, 60h; Graduação.**

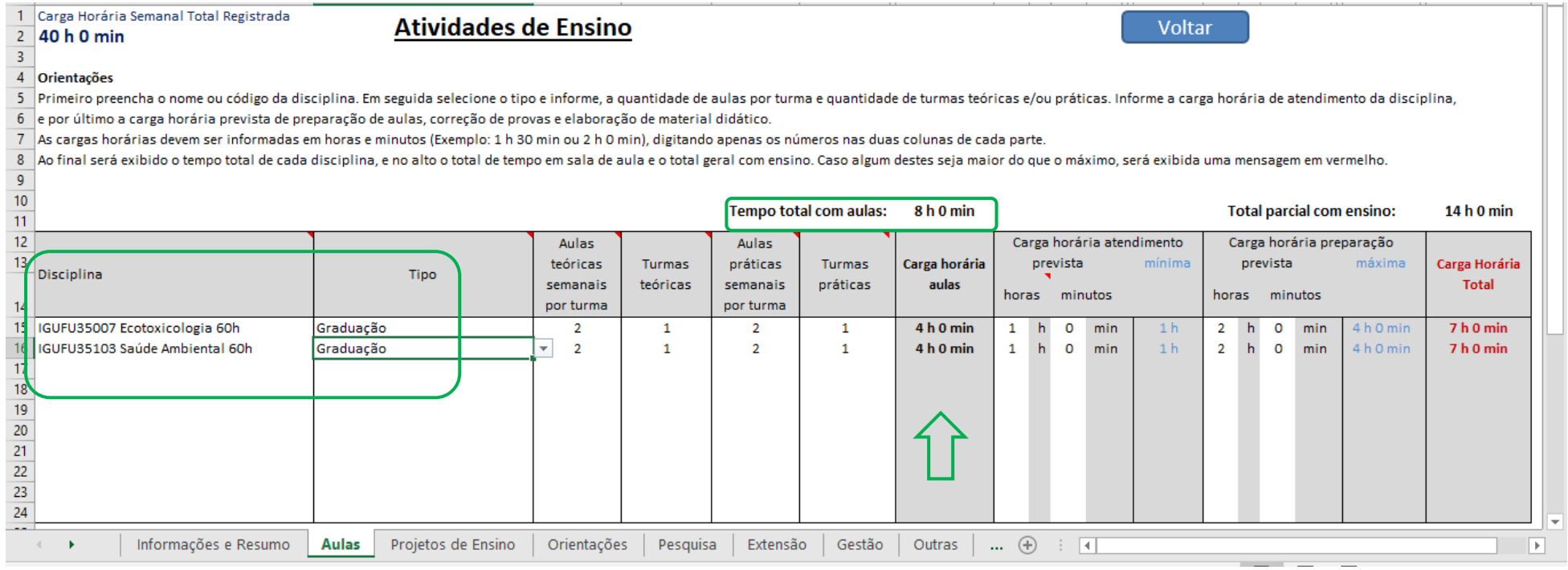

#### **OBSERVAÇÕES**:

Não destinar mais do que 20 horas/aula na coluna 'carga horária aulas'. **Todo docente fica obrigado a ministrar, no mínimo, 8 (oito) horas-aula semanais.**

Prever no mínimo 1 (uma) hora semanal por disciplina para o atendimento extraclasse aos discentes.

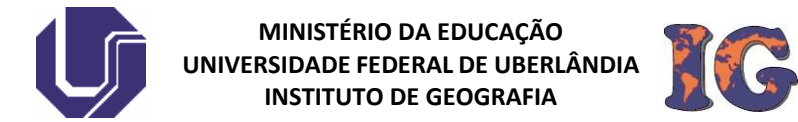

**3) Aba Projetos de Ensino** - Nessas atividades devem ser informados os seguintes dados:

○ Título do projeto; período de execução; carga horária.

### **EXEMPLO: Estratégia Saúde da Família na Cobertura do Pré-Natal; 2022-2025; 2h.**

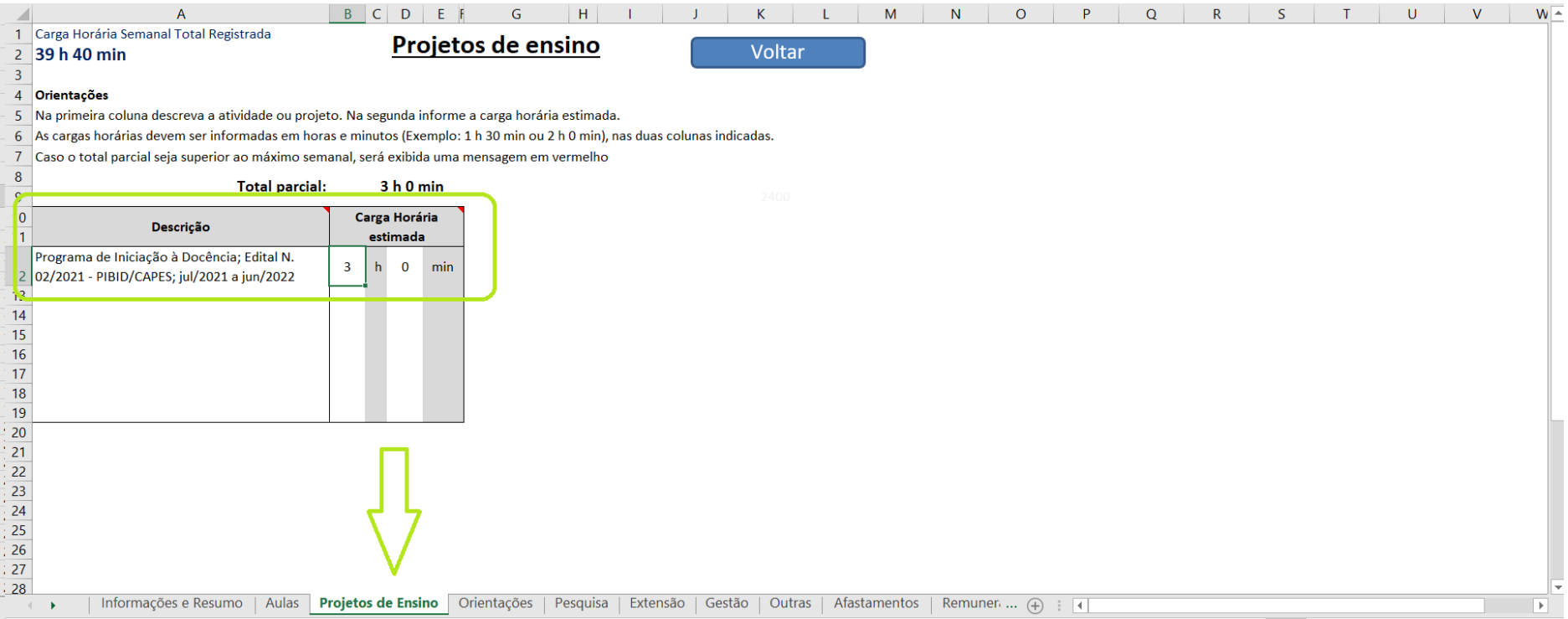

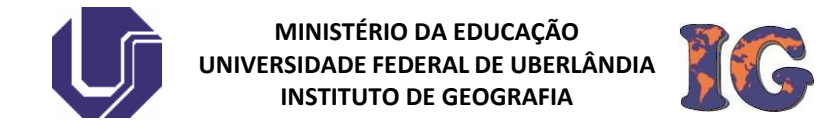

**4) Aba Orientações (Atividades de Orientação)** - Essas atividades (TCC, Monitoria, IC, Mestrado, Doutorado e Pós-Doc) devem ser apresentadas com as seguintes informações:

○ Modalidade; Nome completo do aluno; carga horária.

## **EXEMPLO: TCC; Lucas Silva; 1h.**

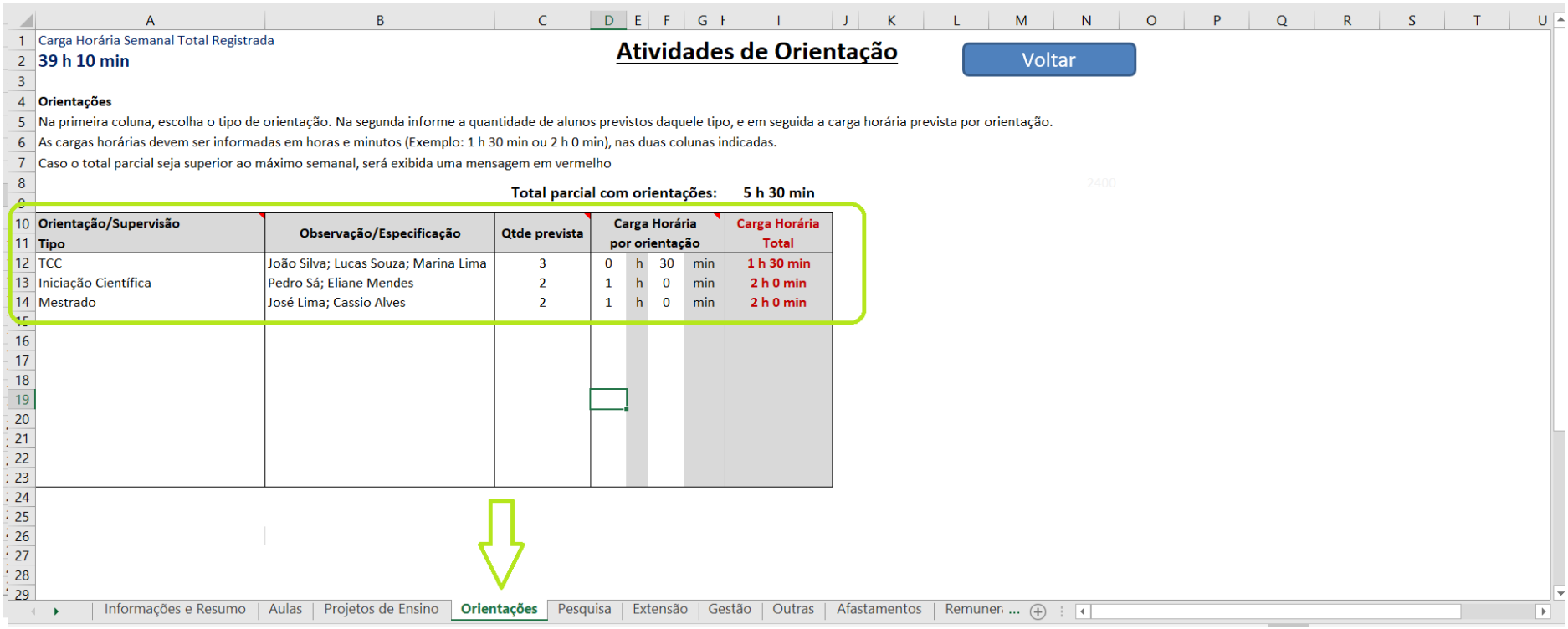

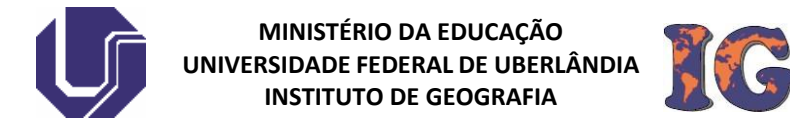

**5) Aba Pesquisa (Atividades de Pesquisa)** - Nesse item devem ser apresentados:

○ título do projeto (caso esteja aprovado); número do registro PROPP (caso esteja aprovado); período de execução; coordenador ou colaborador; carga horária.

**EXEMPLO: Impacto da Implantação da Estratégia Saúde da Família na Cobertura do Pré-Natal; DIRPE/PET/00107/2022; 2022-2025; Colaborador; 1h 20min.**

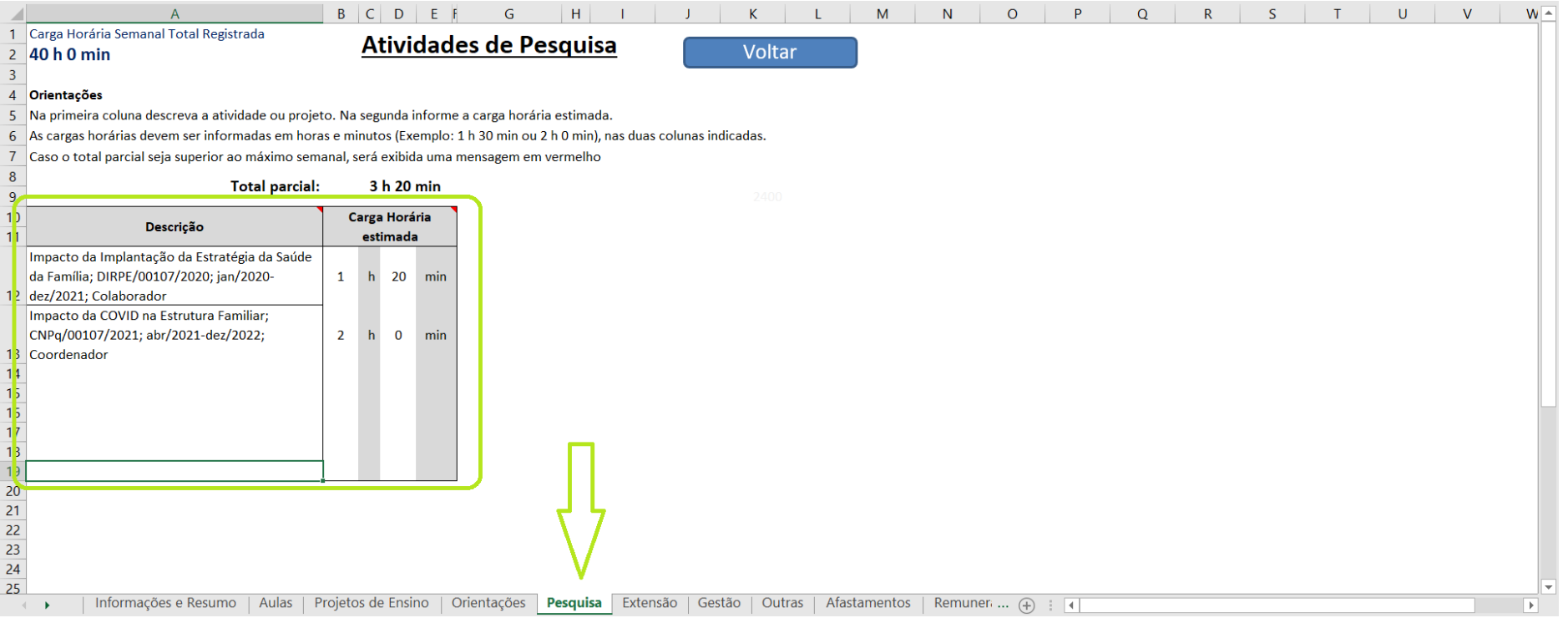

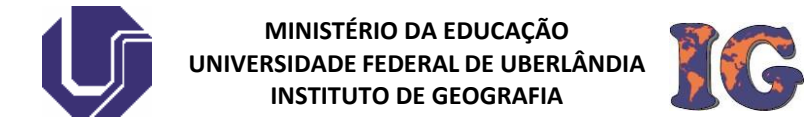

#### **6) Aba Extensão (Atividade de Extensão)** - Neste item devem ser inseridos:

○ título do projeto (caso esteja aprovado); número do registro PROEX (caso esteja aprovado); período de execução; carga horária.

**EXEMPLO: Estratégia Saúde da Família na Cobertura do Pré-Natal; PROEX/001009;2022-2025; 2h.**

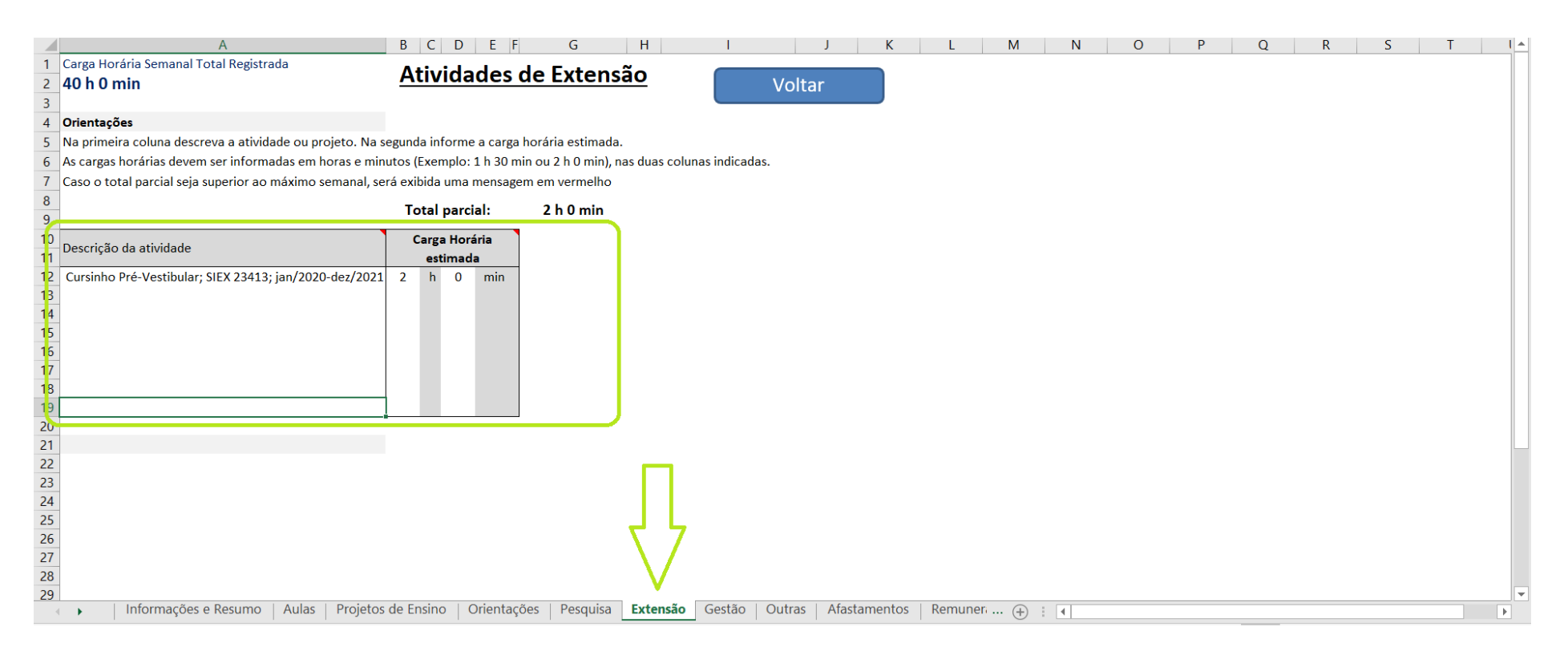

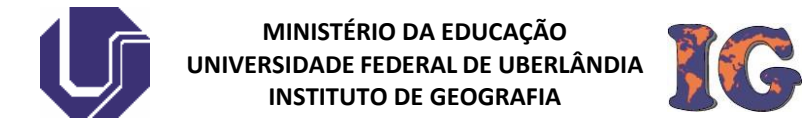

**7) Aba Gestão (Atividades de Gestão)** - Nesse item devem ser apresentados:

○ tipo da função; especificação; número-ano da portaria; carga horária.

**EXEMPLO: Coordenador com FUC; Coordenador do curso de Geologia; Portaria01/2023, 4h.**

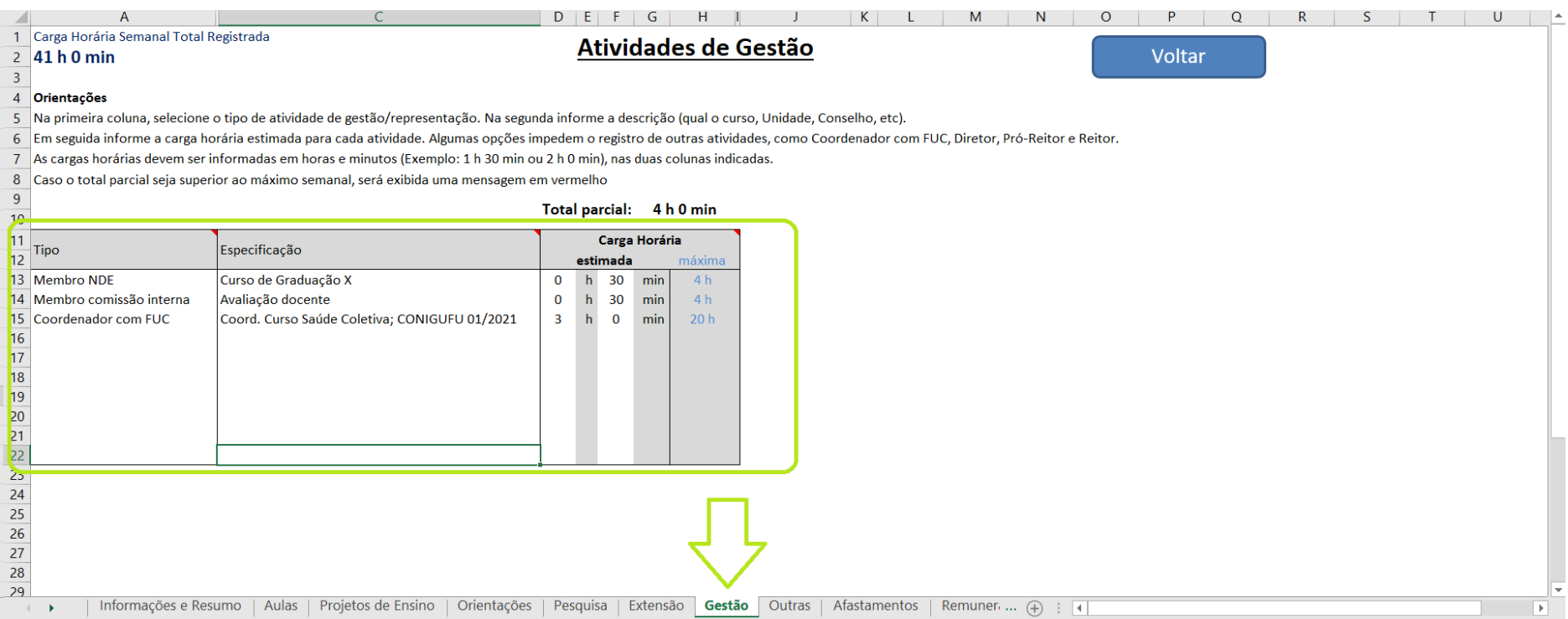

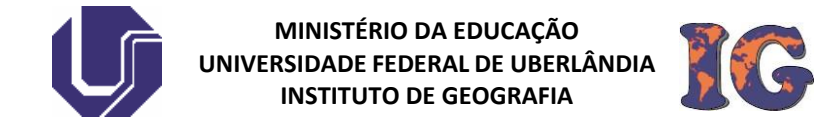

**8) Aba Outras Atividades -** Caso possua atividades que não se enquadrem nos itens anteriores, estas devem ser registradas neste item, como por exemplo: revisão (*ad hoc*) de artigo, previsão de publicação de artigos, revisão de projetos (UFU, Capes, CNPq, FAPEMIG, etc.):

○ título da atividade; portaria (caso exista); carga horária.

### **EXEMPLO: Parecer em artigos científicos; Registro de avaliação: RCG-2024-53911; 1h.**

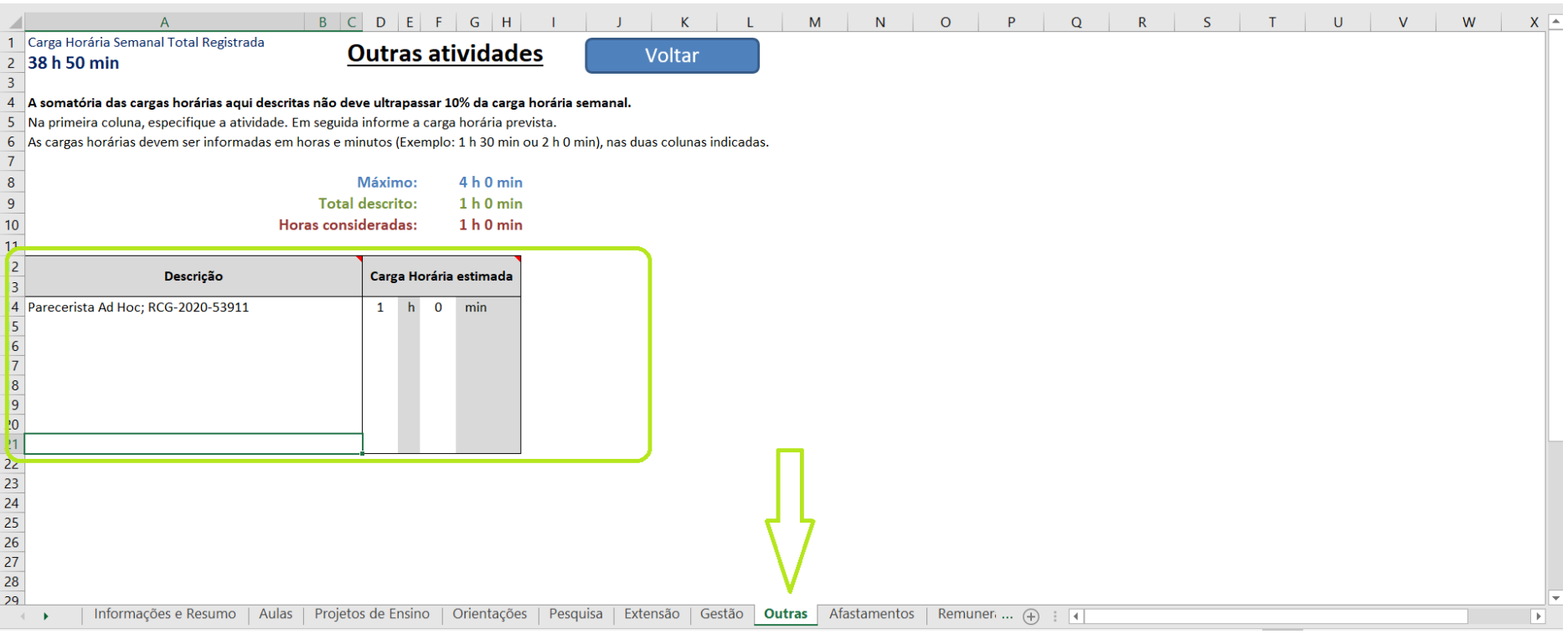

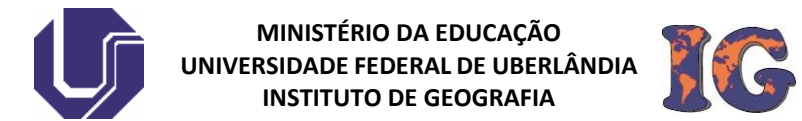

# **9) Aba Afastamentos** - Nesse item devem ser apresentados:

○ tipo de afastamento; período; carga horária.

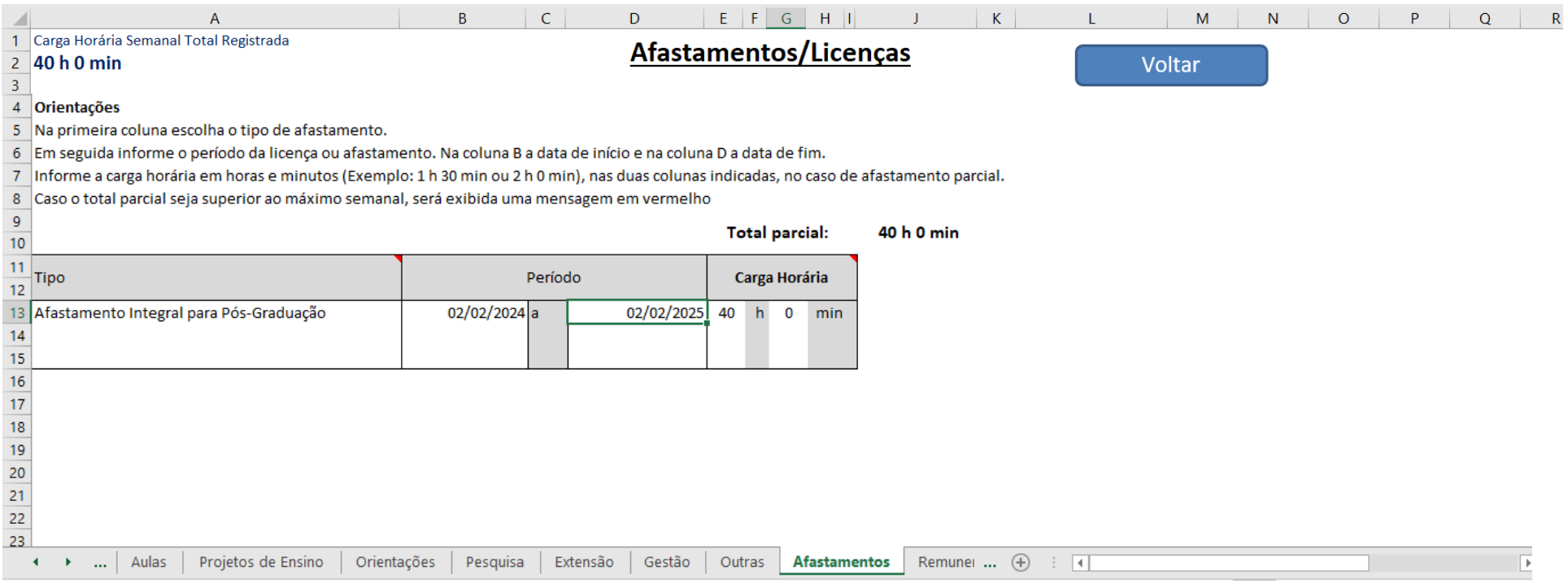

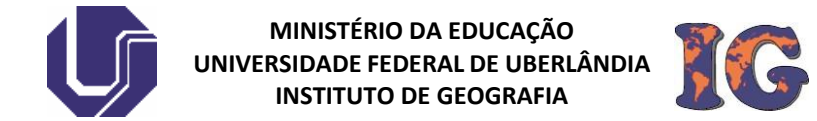

**10) Aba Atividades com remuneração suplementar** - Nesse item devem ser apresentados:

### ○ Descrição; Local; Dias e Horários.

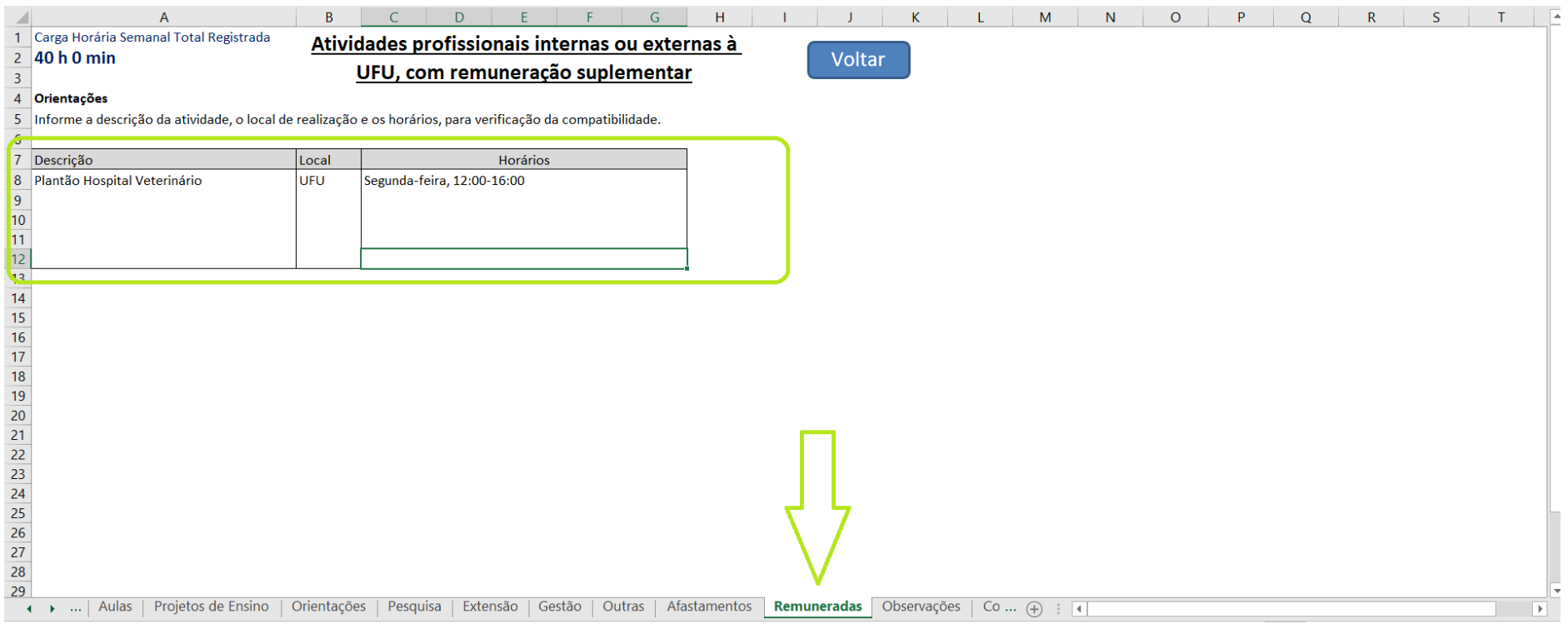

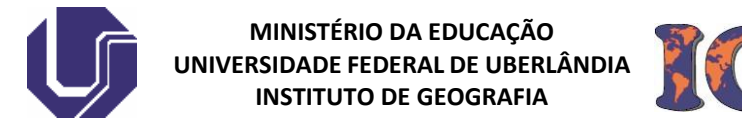

**11) Aba Observações** - Nesse item devem ser apresentadas:

○ Descrição de todas observações de interesse.

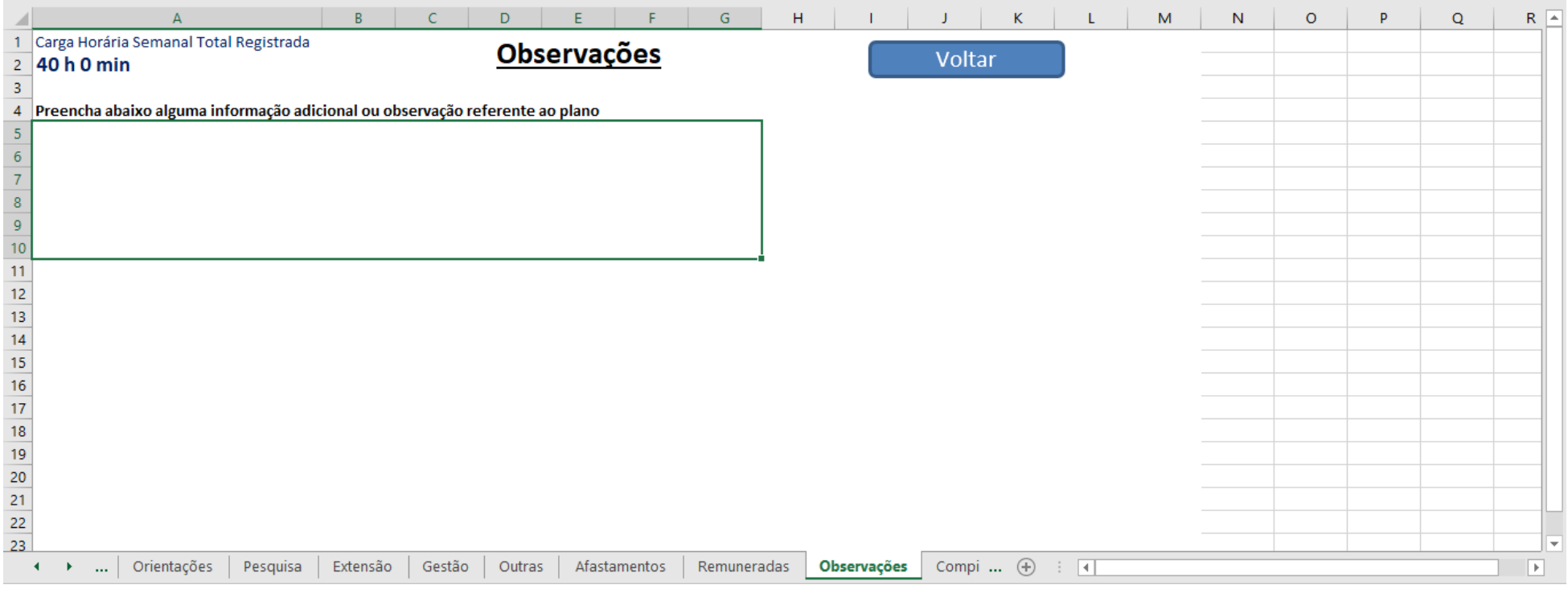

#### **OBSERVAÇÕES**:

1) - o compartilhamento de uma mesma turma entre dois ou mais docentes acarretará a divisão entre os envolvidos da carga horária do componente curricular, conforme proporção indicada pela Unidade ofertante do componente curricular;

2) Se a disciplina for dividida com outro docente, aponte no item 'observações': o código da disciplina, o nome da disciplia, a carga horária restante, nível graduação ou pós e o nome do(s) outro(s) docente(s) e a carga horária dele(s).

3) Lembre-se de apagar todos os exemplos da planilha da PROGEP (ex: Projeto XYZ, Plantão Hospital Veterinário).

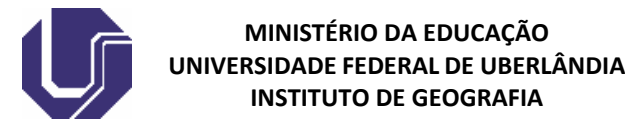

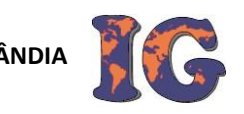

**12) Aba Compilado** - Nesse item deve ser observada:

○ A organização das informações para impressão.

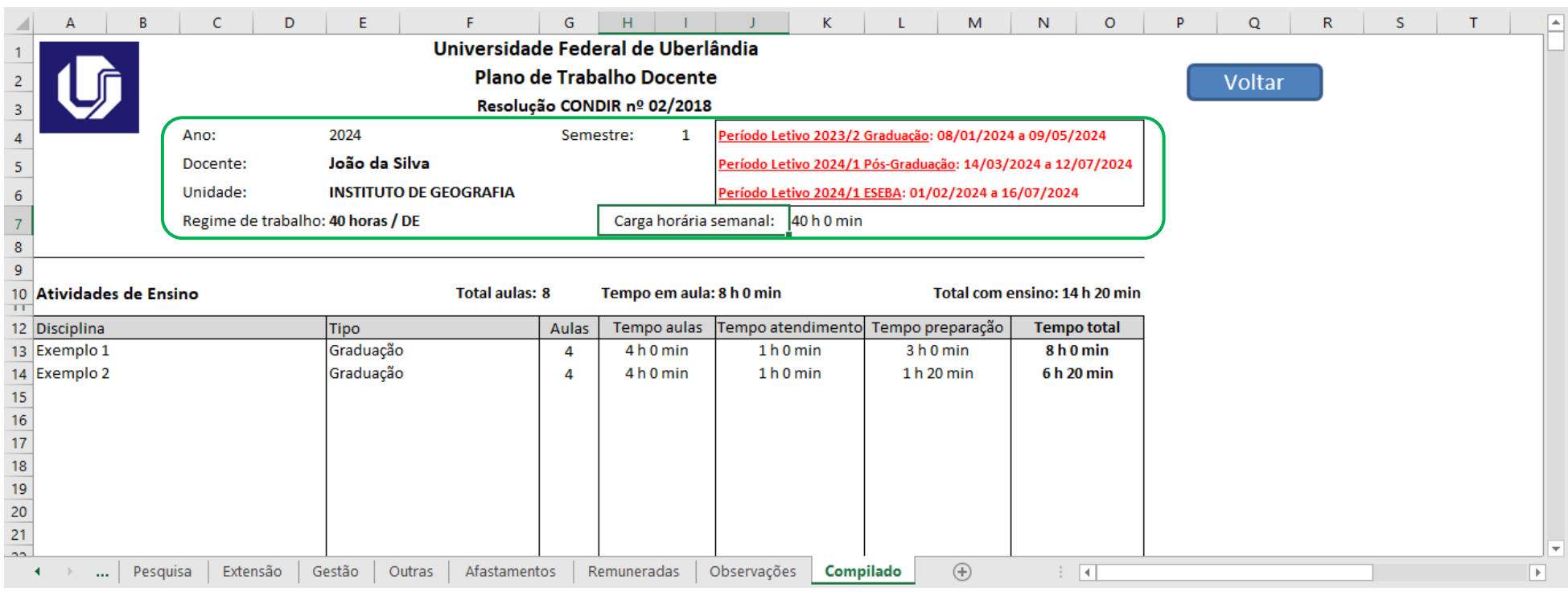

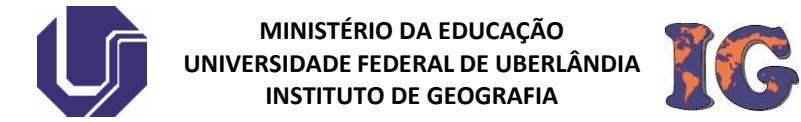

# **PASSO 2 | APÓS O PREENCHIMENTO DA PLANILHA, O DOCENTE DEVE SALVAR O PTD EM PDF E ENVIAR O ARQUIVO AO EMAIL DA COMISSÃO:**

### o **Clicar na aba excel 'COMPILADO', ir em 'Arquivo' e depois em ' imprimir';**

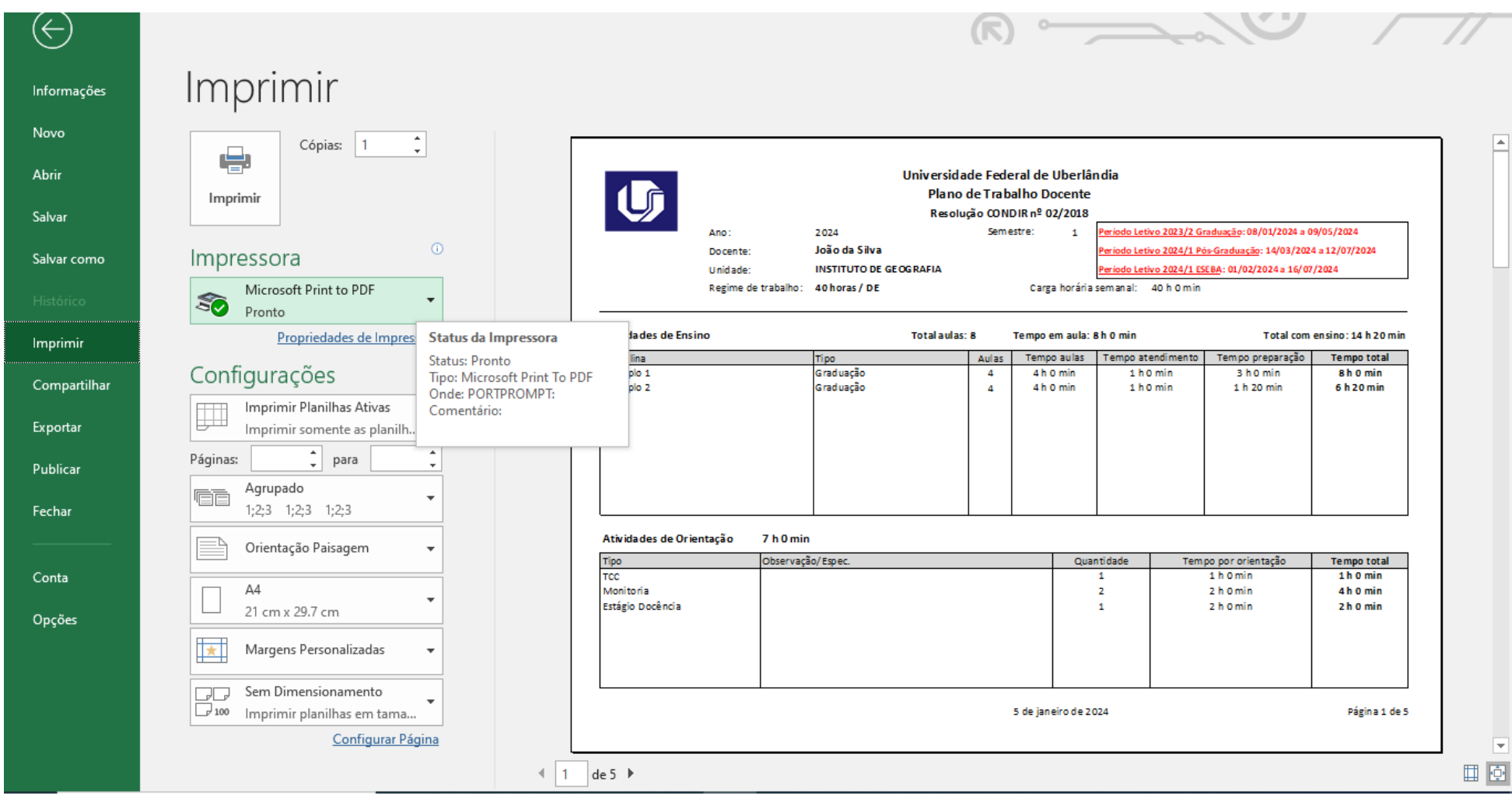

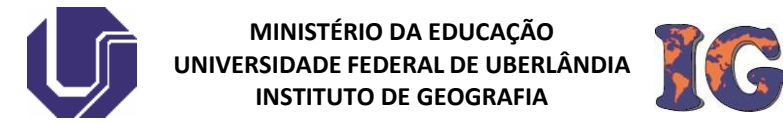

Em impressora, escolher a impressora que permita a impressão em formato PDF (Adobe,PDFcreator, Foxit, ...); Depois de escolhida a impressora, **clique em 'Imprimir' e salve o arquivo em uma pasta própria, com seu nome (Exemplo PTDv1 – Nome do docente 2024-1).** 

**Agora, envie seu PTD em PDF para o e-mail da comissão [\(ptd@ig.ufu.br\)](mailto:ptd@ig.ufu.br). No campo assunto do e-mail, indique: PTDv1 - Nome do docente 2024-1**

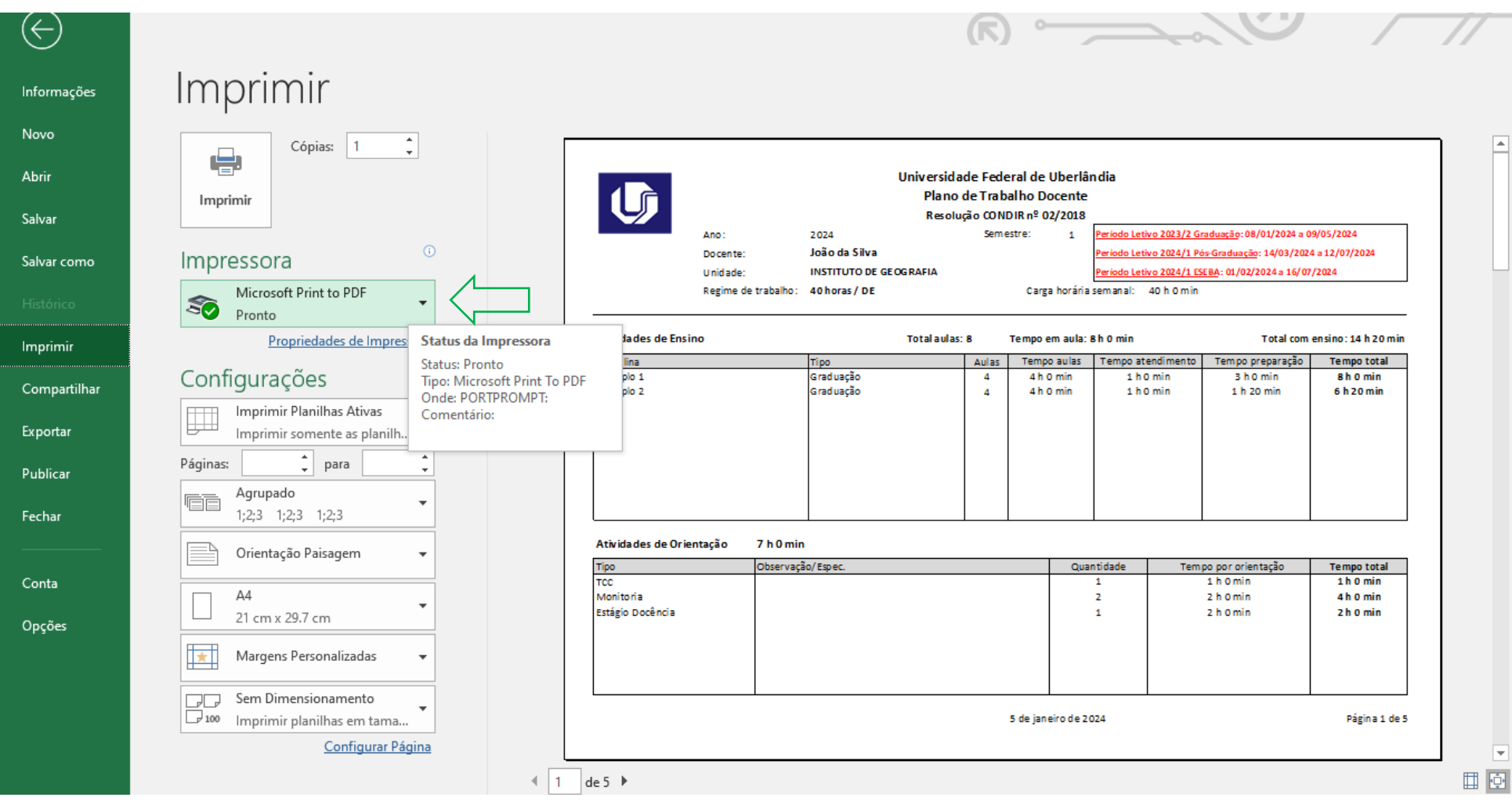

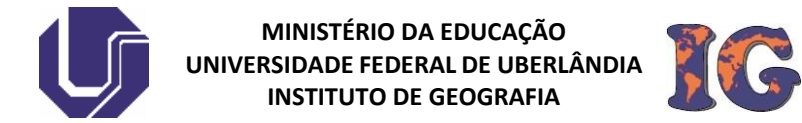

### **PASSO 3 | APÓS RECEBER A AVALIAÇÃO DA COMISSÃO, O DOCENTE DEVE ANEXAR O ARQUIVO DEFINITIVO NO SISTEMA SEI**

As etapas a seguir estão indicadas nas Figuras (A, B, C e D) na próxima página.

- o Acessar o SEI na unidade IGUFU (Figura A);
- o Abrir o Processo **nº 23117.000922/2024-91**; clicar no botão "Incluir documento" (Figura B);
- o clicar no tipo de documento "Externo" (Figura C);
- o escolher o tipo de documento "Plano" (Figura D1);
- o escolher a data atual (Figura D2);
- o colocar como 'Nome' na Árvore o nome completo do(a) docente (Figura D3);
- o marcar o formato "Nato-digital" (Figura D4);
- o marcar o Nível de Acesso "público" (Figura D5);
- o fazer *upload* do arquivo Planilha salva em PDF, conforme PASSO 2 (Figura D6);
- o "Confirmar dados" (Figura D7).

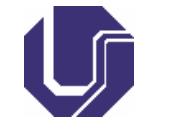

**MINISTÉRIO DA EDUCAÇÃO UNIVERSIDADE FEDERAL DE UBERLÂNDIA INSTITUTO DE GEOGRAFIA**

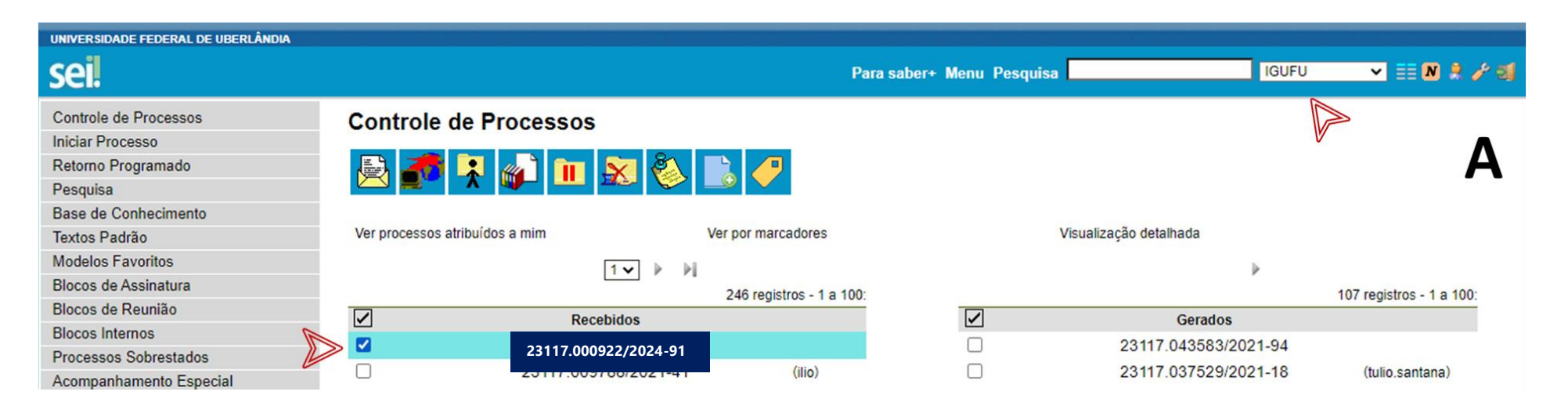

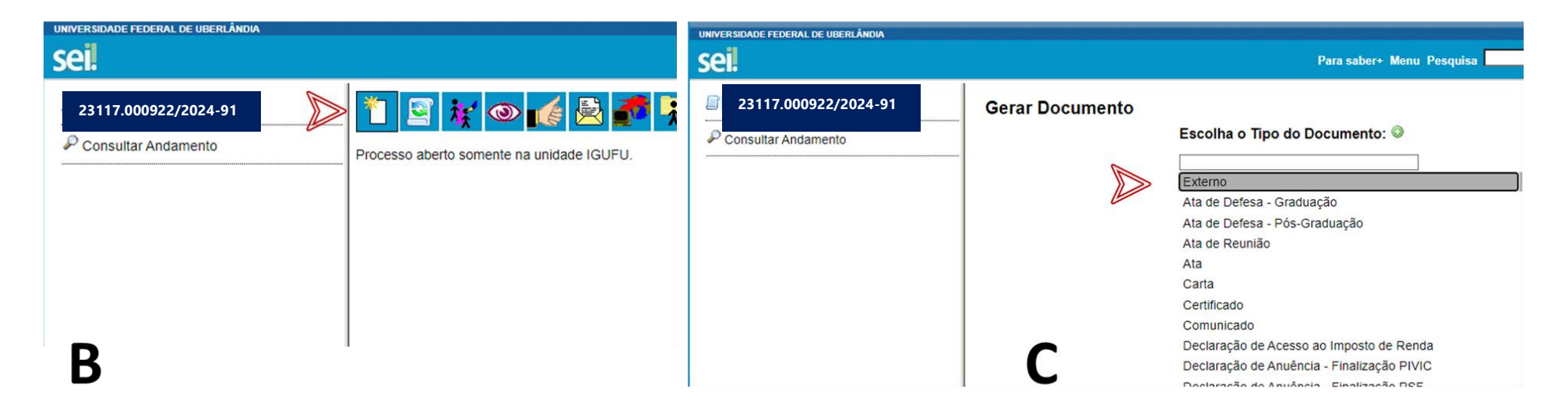

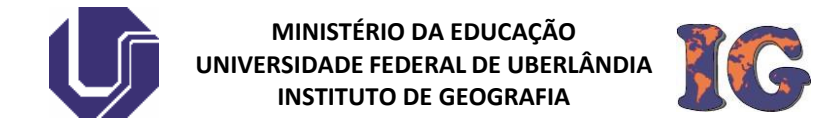

D

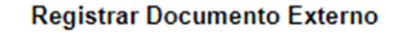

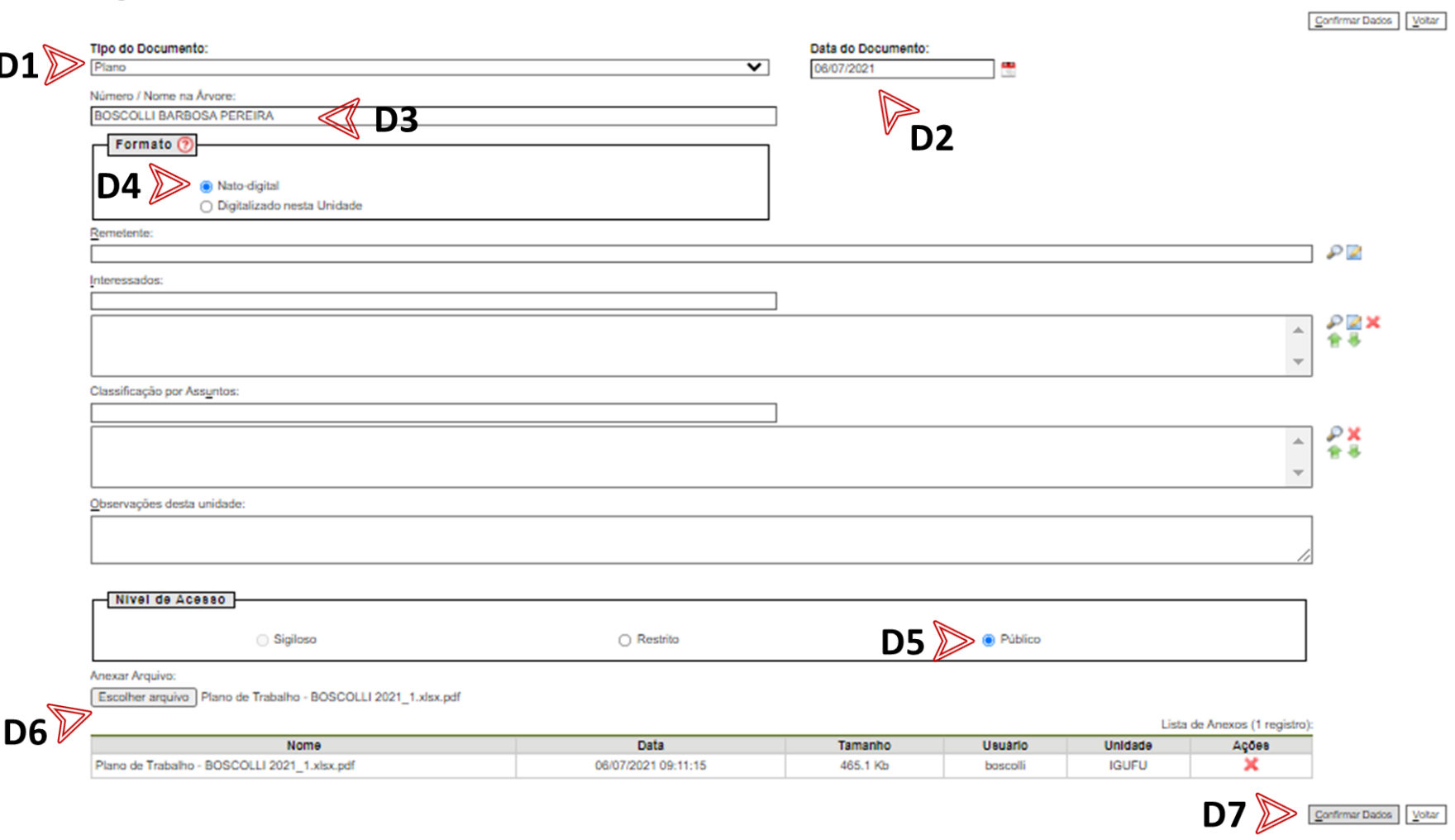

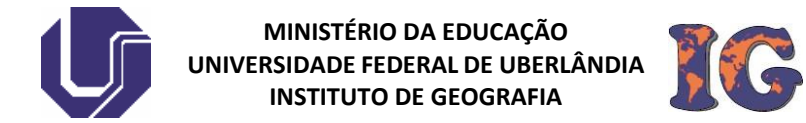

### **PLANOS DE TRABALHO DOCENTE: CALENDÁRIO DE SUBMISSÃO E AVALIAÇÃO 2024/1:**

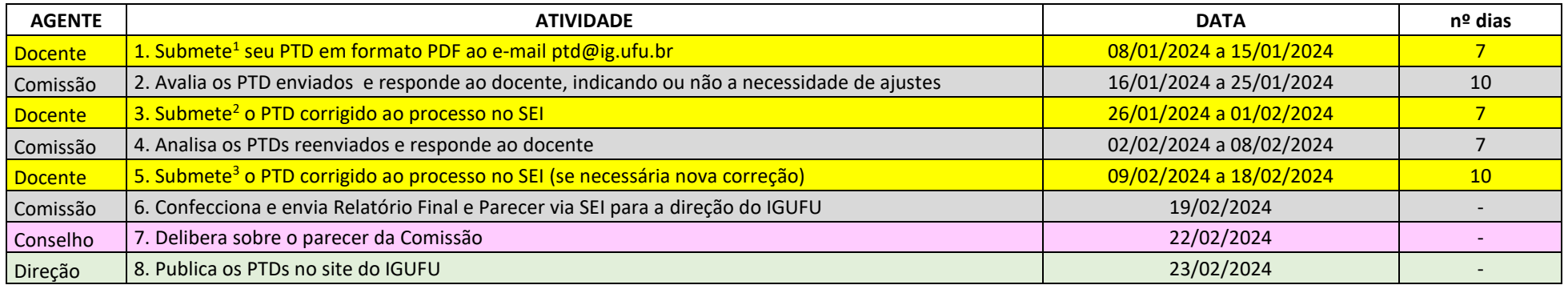

**<sup>1</sup>** o assunto do e-mail deve conter: PTDv1 - Nome do Docente 2024/1

**<sup>2</sup>** o nome do arquivo deve ser: PTDv2 - Nome do Docente 2024/1

**<sup>3</sup>** o nome do arquivo deve ser: PTDv3 - Nome do Docente 2024/1

### **Comissão**:

Tatiane Assis Vilela Meireles - Presidente (Representante de Monte Carmelo) Maria Beatriz Junqueira Bernardes - (Representante de Uberlândia) Angela Fagna Gomes de Souza (Representante de Uberlândia) Marília Inês Mendes Barbosa (Representante de Monte Carmelo) Boscolli Barbosa Pereira (Representante de Uberlândia) Wagner Carrupt Machado (Representante de Monte Carmelo)

**Direção**: Boscolli Barbosa Pereira

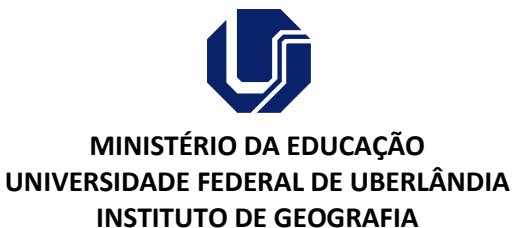

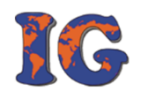

Monte Carmelo/Uberlândia, 08 de janeiro de 2024.